**Adobe Photoshop CS6.0 Final Crack | Youtube Downloader n**

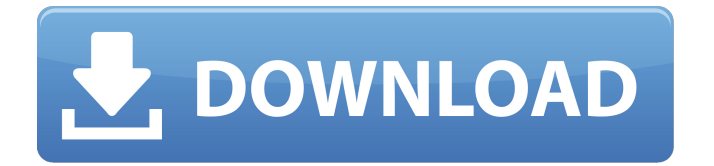

**How To Download And Install Adobe Photoshop Cs6 Full Crack Torrent (Activation Code)**

## OpenLaszlo is an Internet-enabled tool. OpenLaszlo includes a generic (non-Flash) menu-driven interface that is useful for users who do not need advanced Flash animation capability.

**How To Download And Install Adobe Photoshop Cs6 Full Crack Crack+ Free [Latest 2022]**

There are 10 shortcuts you can use to save lots of time when you edit images in Photoshop. In this post, I

will show you the 10 Photoshop shortcuts you can use to create, edit, or preview. 1. Move the Selection Tool + Shift+Alt/Cmd+Cmd You

can use your mouse to select an object but you can use the shortcut

to select multiple layers. In the image on the left you can see three different layers. If you click on the Align, Align and Distribute, the

Layers are aligned and they are shared between the layers. If you do not use the shortcut, there are three separated layers. 2. Move Select

Tool + Shift+Ctrl/Cmd+Alt To select multiple objects, just hold down the Ctrl/Cmd key while you click the different objects. In the

image on the left you can see a picture of my dog. I hold down the shift button and click the dog. Now I click the other objects I want to select. The picture on the right is the result of the shortcut. In the

image on the left I have four different objects. In the image on the right you can see the shortcut has selected them all. 3. Create Brushes +Shift+B This shortcut is very important as you can open a brush directly in Photoshop. You

can create the brushes using different tools and you can also create a new folder by using the New Folder icon. In the image on the left you see the menu Bar. You have seven different icons that you can use. You can see the icon to create brushes. If you click on that

icon you will be able to create a

new brush. In the image on the right you can see that I created a new brush. You can move the shape, the color, brush size and opacity. 4. Create Layers

+Shift+Ctrl/Cmd+Alt The layer make it easy to organize and edit your work by hiding other parts of your image while leaving visible the layer you need. In the image on the left I see a picture of me with my dog on the right. The two layers are visible in the Layers Panel. If you double click on the right layer you will be able to hide the other part of the image that is behind the dog. In the image on the right the picture on 05a79cecff

**How To Download And Install Adobe Photoshop Cs6 Full Crack Crack+ Free Download**

Antipsychotic drug induced mania, psychotic relapse and suicide: a case report and clinical implications. 1) Antipsychotic drugs are a key component in the treatment of patients with schizophrenia and bipolar disorder. 2) Individual patient differences in drug response manifest in a range of potential adverse effects including akathisia and extrapyramidal side effects, anxiety and akinesia. These can be acute or more chronic. 3) When patients with bipolar disorder relapse on antipsychotics, they can experience mania or psychotic relapse. 4) When patients with schizophrenia

## relapse on antipsychotics they can

experience acute or chronic suicidal risk. 5) These risks are associated with individual patient differences in response to antipsychotic agents. These differences reflect the interaction of pharmacokinetic and pharmacodynamic factors, including receptor-specific pharmacodynamics and drug-drug interactions that interact with individual patient response. 6) In psychotic patients, emergent suicidality can result from the action of antipsychotic agents on the limbic system, the brain regions associated with emotion and mood regulation. 7) However, antipsychotic agents can influence

behaviour, notably through effects on mesocortical dopaminergic pathways, the hypothalamicpituitary-adrenal axis, neuromotor or visual function. 8) For psychosis, the challenge is to optimise pharmacological intervention so that the benefits of antipsychotics are maximised in the context of minimising the risks. 9) Suicidality can be treated by optimising pharmacotherapy, cognitive behavioural therapy, community support and/or prophylactic pharmacotherapy.Q: Clear the timer with function I have a button and onclick, i want to remove the timer from my code, if i click "clear", then the timer will clear. My issue is when i click the button

"clear", timer still show up and stop. then i clear my timer by using "clear" button, if i click the "play" button, it will just show the timer. what is the problem? why my "clear" function does not work? I'm confused. code in html file: 0 5

**What's New in the How To Download And Install Adobe Photoshop Cs6 Full Crack?**

Q: restlet framework, google cloud endpoints, batch posting My application is able to receive a batch of tasks from a web service in one request. Now, I want to send all of the tasks to another web service. Is this approach correct? Keep the tasks and send them to the web service using post method of Restlet framework. @POST

@Produces("text/event-stream") @Consumes("text/event-stream") @Path("/update") public String batchUpdates(String tasksAsString) throws Exception  $\{$  List tasks = Tas k.parseFromString(tasksAsString); restletClient.post(URI.create("")); return "success"; } What is the difference between this approach, and sending requests one by one? A: You are correct to POST the tasks to the endpoint and "deserialize" them on the backend. There is a well known pattern for this: POST the (url-encoded) task data in an associative array and recieve the result in an array with the same keys and values. That's what Spring's RestTemplate does when you use send() or

postForObject() and others. From the Newsroom: During the past several months, we have been

updating "The Newsroom" to make it more relevant to today's political moment, with increasing focus on professional life in Washington and what it means to have an impact in the 2016 election. As part of that evolution, we want to make more of "The Newsroom" a forum where we can hear from you directly, about what you want us to cover. Please send us your email below by Friday, November 30 at 5 p.m. and we'll publish the stories that receive the most votes in this week's vote! READ MORENHS Blood and Transplant and NHS Clinical Commissioning Groups have agreed

## to an extension of the offer to patients and the public of a further seven weeks to take part in the NHS Blood and Transplant donor register. The offer will now end on 7 December. The current offer to patients is for patients to sign up by 11 December. NHS Blood and Transplant also said that it plans to extend its website registration system to the 17 December deadline so that

ZombiU Ultimate is playable on most Windows and Mac computers and is compatible with high resolutions, including widescreen. Mac users may require the use of Apple's Rosetta emulation to run the game on certain PowerPCbased Mac models. ZombiU Ultimate does not support Linux systems. With ZombiU Ultimate, you'll need a broadband Internet connection to connect to the main game servers. Get ready to fight your way through a zombie-infested London, battling vicious creatures and uncovering an ominous history of the city.

## Related links:

<https://www.academialivet.org.mx/blog/index.php?entryid=18346> <https://generalskills.org/%fr%> [https://www.incubafric.com/wp](https://www.incubafric.com/wp-content/uploads/2022/07/adobe_photoshop_70software_free_download.pdf)[content/uploads/2022/07/adobe\\_photoshop\\_70software\\_free\\_download.pdf](https://www.incubafric.com/wp-content/uploads/2022/07/adobe_photoshop_70software_free_download.pdf) <http://3.16.76.74/advert/adobe-photoshop-elements-14-download-free/> <https://claverfox.com/advert/instalar-photoshop-gratuitamente-no-ubuntu/> <https://merryquant.com/photoshop-elements-30-day-free-trial/> <https://workcredinta.com/adobe-photoshop-cc-2020-full-version-free-download/> <https://novisecpocolma.wixsite.com/teilegambwil/post/adobe-photoshop-2019-mac-mobile> <https://laissezfairevid.com/splash-brushes-for-photoshop/> <https://laissezfairevid.com/download-adobe-photoshop-2020-21x-version-mac-pro-high/> https://pra-namorar.paineldemonstrativo.com.br/upload/files/2022/07/bfwEebRaGF67kNHKz6Or\_01\_ [cf4478c288c739f0f026d2f155f4452c\\_file.pdf](https://pra-namorar.paineldemonstrativo.com.br/upload/files/2022/07/bfwEebRaGF67kNHKz6Qr_01_cf4478c288c739f0f026d2f155f4452c_file.pdf) [https://tutorizone.com/wp](https://tutorizone.com/wp-content/uploads/2022/07/adobe_photoshop_70_download_for_pc_zip_file_32_bit.pdf)[content/uploads/2022/07/adobe\\_photoshop\\_70\\_download\\_for\\_pc\\_zip\\_file\\_32\\_bit.pdf](https://tutorizone.com/wp-content/uploads/2022/07/adobe_photoshop_70_download_for_pc_zip_file_32_bit.pdf) <https://training.cybersecurityinstitute.co.za/blog/index.php?entryid=3578> <https://doitory.com/adobe-photoshop-free-download/> <https://monarchcovecondos.com/advert/12-free-presets-for-lightroom-and-photoshop/> [https://www.odontotecnicoamico.com/wp](https://www.odontotecnicoamico.com/wp-content/uploads/2022/07/photoshop_app_download_latest_version.pdf)[content/uploads/2022/07/photoshop\\_app\\_download\\_latest\\_version.pdf](https://www.odontotecnicoamico.com/wp-content/uploads/2022/07/photoshop_app_download_latest_version.pdf) <https://educa.neurolabbo.com/blog/index.php?entryid=4283> <https://marketmyride.com/download-ph-n-m-m-photoshop-ps/> <https://aula.ciapse.edu.pe/blog/index.php?entryid=23041> <http://escortguate.com/adobe-photoshop-crack-serial-number-2012/>